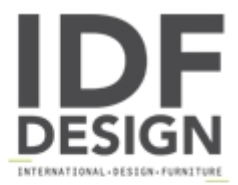

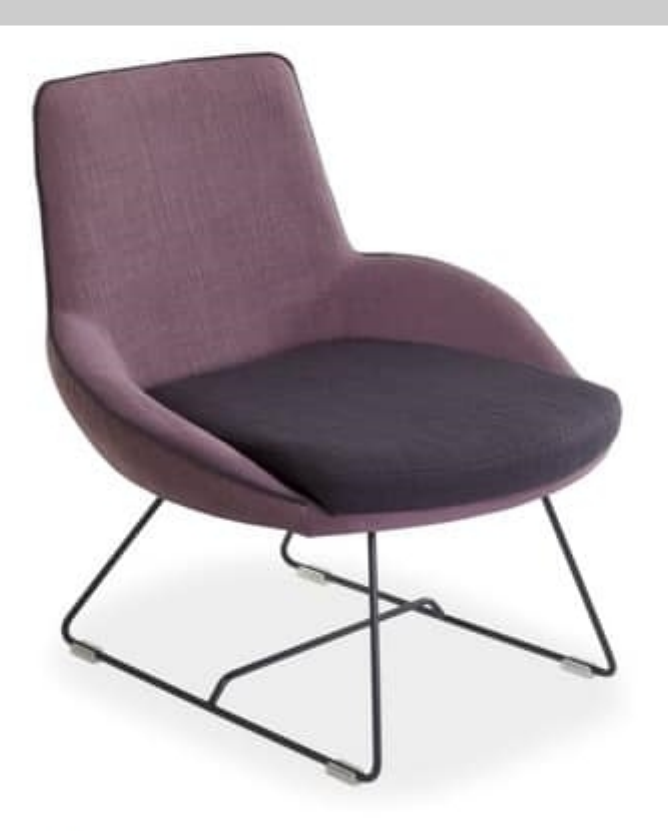

## Baxi L

Lounge chair with metal frame, seat and back upholstered in ecoleather (coated fabric), or in fabric, or in wool.

L53 P57 H78 Hs42 cm

Produced by

Ambiance Italia by Ilcap Srl Via dei Prati 4 33050 Santa Maria la Longa (Udine) Italy

Phone: +39 0432 685030 Fax: +39 0432 655623 E-mail: tterpich@ambianceitalia.it Website: http://www.ambianceitalia.it

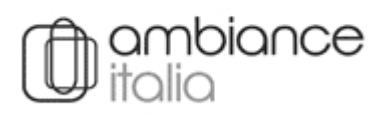